## **УДК 007.045**

**Ковтунець Тарас, ст. магістратури факультету кібернетики,** науковий керівник – д.т.н., професор Власюк А. П. (Міжнародний економікогуманітарний університет імені академіка Степана Дем'янчука, м. Рівне)

## **РОЗРОБКА ТРИВИМІРНОГО ІГРОВОГО ДОДАТКУ З ВИКОРИСТАННЯМ ТЕХНОЛОГІЇ UNITY3D І РЕАЛІЗАЦІЄЮ СКРІПТІВ НА C# ТА JAVA**

*Анотація. У статті досліджено технологію, що дає можливість розробити та написати власну 3D гру за допомогою засобів Unity3D 4.6. Обгрунтовано можливість цієї технології взаємодіяти з різними операційними системами. Висвітлено складність в написанні та реалізації власного програмного продукту. Представлено методику створення сцен на основі бази об'єктів. Запропоновано алгоритм написання скріптів, що реалізують логіку взаємодії з обчислювальним ядром системи.*

*Ключові слова: Unity 4.6., технологія, 3D гра, сцена, скріпти, об'єкти, інтерфейс.*

*Аннотация. В статье исследована технология, которая дает возможность разработать и написать собственную 3D игру с помощью средств Unity3D 4.6. Обоснована возможность этой технологии взаимодействовать с различными операционными системами. Висвытлена сложность в написании и реализации собственного программного продукта. Представлено методику создания сцен на основе базы объектов. Предложен алгоритм написания скриптов, реализующих логику взаимодействия с вычислительным ядром системы. Ключевые слова: Unity 4.6., технология, 3D игра, сцена, скрипты, объекты,*

*интерфейс.*

*Annotation. This article deals with investigation of the possibilities of technology that makes it possible to develop and write your own 3D game by means of Unity3D 4.6. The ability of this technology to interact with different operating systems is substantiated. Difficulty in writing and performing own software is shown. Creation of scenes from database objects are presented. Writing scripts that implement the logic of interaction with computational kernel are also given. Keywords: Unity 4.6., Technology, 3D game, scene, scripts, objects, interface.*

**Розвиток ігрового ринку** у нашому столітті неодмінно йде у парі з розвитком різноманітних технологій, зокрема комп'ютерних. Одну з таких технологій і буде представлено в нашый статті, для реалізованої трьохвимірної комп'ютерної гри.

Согодні існує безліч програмних додатків, одним з видів, яких є комп'ютерні ігри (відеоігри). Відеоігри стали найбільш швидко зростаючим сегментом світової індустрії розваг. Ймовірно жодна галузь економіки за такий короткий термін не пережила настільки багато потрясінь і технічних революцій [1].

Сьогоднішні темпи комп'ютеризації перевищують темпи розвитку всіх інших галузей. Сучасна людина починає взаємодіяти з комп'ютером постійно – на роботі, вдома, у машині й навіть у літаку. Комп'ютерний простір постійно оновлюється новими, досконалішими програмами, збільшується швидкодія процесорів, об'єм та швидкодія носіїв збереження пам'яті. У цій технологічній боротьбі не останнє місце займають комп'ютерні ігри, що виникли разом з появою комп'ютерів.

Комп'ютерні ігри відразу знайшли велику кількість прихильників. Вони з дитячих років супроводжують підростаюче покоління, поліпшуючи швидкий розвиток інтелекту, логічного мислення та уяви людини. Комп'ютерний гравець звикає переміщатися з одного віртуального світу в інший, швидко сприймати незнайомі ситуації й адаптуватися до них. У наш час розвинена інтелектуальна гнучкість забезпечить пристосування до нових, несподіваним реаліям. Комп'ютерні ігри виконують, таким чином, функцію соціалізації молоді в постіндустріальному суспільстві [1].

Сьогодні ігри вражають своєю правдоподібністю з гарним графічним і звуковим оформленням та майже повністю імітують життя. Сучасні комп'ютерні ігри є досить складними програмними додатками, які включають в себе як двовимірну так і тривимірну графіку. Дана графіка генерується в режимі реального часу, програмні компоненти якої реалізують фізичні властивості віртуальних об'єктів та роботу з різноманітними ігровими ресурсами (відео, звук, моделі), та багато інших різноманітних компонентів, з яких складається практично структуру будь-якого іншого ігрового додатку. Підсумовуючи сказане можна сказати, що розробка сучасного як двовимірного так і тривимірного ігрового додатку є довготривалим, важким і складним процесом.

В свою чергу крос-платформна технологія Unity3D надає можливості розробнику (програмісту) до різноманітного набору компонентів і інструментів, які мають головне призначення – покращити та спростити процес створення як двовимірних так і трьох вимірних високоякісних ігор та програм, які здатні працювати на більш як 15 різних сучасних операційних системах.

Якості Unity3D значно поліпшують та допомагають у процесі розробки ігор: Unity3D пов'язаний із середовищем розробки, що дає можливість тестувати гри безпосередньо в програмі, і це досить зручно; є можливість налаштувати інтерфейс редактора під власні вподобання; робота з різноманітними ресурсами ігри можлива через простий Drag & Drop; сучасний рівень графіки, здатний конкурувати з іншими платформами;

запуск будь-якої програми на Unity в веб – пагінні; підтримка імпорту з дуже великою кількості форматів.

Unity3D підтримує систему *Level Of Detail* (скор. LOD), суть якої полягає в тому, що на далекій відстані від гравця високо деталізовані моделі замінюються на менш деталізовані, і навпаки, а також систему Occlusion culling, суть якої в тому, що у об'єктів, не попадаючи в поле зору камери не візуалізується геометрія і колізія, що знижує навантаження на центральний процесор і дозволяє оптимізувати проект [2]. При компіляції проекту створюється виконуваний (.exe) файл гри (для Windows), а в окремій папці – дані гри (включаючи всі ігрові рівні і спільні бібліотеки).

**У 2014 році дослідженнями** в області використання технології Unity3D займались О. С. Ходос, Р. И. Баженов. Тема їхньої роботи: «Навчання тривимірному моделюванню в Unity3D». Вони розглядали Unity3D, як середовище віртуальної реальності, яка здатна мотивувати студентів до вивчення основних властивостей і компонентів тривимірної графіки і моделювання, та залучення майбутніх фахівців у процес навчання, спрямований на становлення професійних навичок майбутніх фахівців [3].

Ними був розроблений курс «Тривимірне моделювання в середовищі віртуальної реальності Unity3D», що включає 12 лабораторних та 9 лекційних занять. У ході вивчення курсу, перед студентом ставилася проблемна ситуація, що вимагає самостійних міркувань та в подальшому висновків і узагальнень.

Також дослідженнями з використанням цієї технології займався в 2013 році Галкин А. В. Тема його роботи: «Розробка та дослідження універсальних плоско панельних тренувально-навчальних систем». Дослідження полягало в розробці тренувально-навчальної системи, орієнтованої на імітацію польоту повітряного судна. В якості моделі повітряного судна передбачається використання моделі біплана-літака з двома несучими поверхнями (крилами), як правило, розташованими один над одним. Моделювання та функціональна частина розроблялась засобами Unity3D, та в кінцевому результаті була визнана як найкраща для вирішення поставленого завдання.

**Метою нашої статі є** дослідження однієї з технологій написання ігрових додатків (комп'ютерних ігор), а саме Unity 4.6. Дослідження полягатиме в написані трьохвимірної ігри з використанням зазначеної технології та дробленні висновків про недоліки та переваги, які Unity3D надає користувачу.

**В роботі запропоновано** тривимірний ігровий додаток, що складається з пов'язаних логічною структурою між собою сцен. Сукупність сцен в середовищі ігрової платформи Unity3D, являє собою завершену структуру ігри. Гра складається з таких сцен: сцена головного меню, сцена гри, сцени рівнів 1, 2.

Будь-які сцени, що міститься в грі мають приблизно однакову

структуру. Тобто це окремий файлів, якій містять ігрові локації, з розміщеними в них об'єктами, скриптами, шейдерами, настройки та інші ресурси, використовувані в проекті.

Сцена також складається з об'єктів (моделей) і порожніх ігрових об'єктів – пустушок (які користувач не бачить, але постійно взаємодіє з ними). Все це в свою чергу складається з компонентів з якими взаємодіють скрипти. У кожного ігрового об'єкта є назва, може бути присутнім тег або мітка, а також шар на якому він повинен відображатися. Також у кожного об'єкта обов'язково присутній компонент Transform (клас, у властивостях якого зберігається координати місця розташування, повороту і фізичних розмірів ігрового об'єкта в тривимірному просторі по осях x, y, z). При цьому по-замовчуванню за 1 пункт виміру відповідає 1 метр в реальному просторі. У предметів з видимою структурою присутній ще й компонент *Mesh Renderer* з текстурою та картою освітлення. Все це дозволяє створювати красиві ефекти поверхонь об'єктів ігрового світу. Всім об'єктам можна назначити колайдери колізій (colliders) – своєрідні межі допустимого перетину з іншими об'єктами ігрового світу, що складається зі сцен.

Також варто опимати не менш важливий компонент, що використовується в ігровому середовищі постійно, а саме коллайдер. Про цей важливий та невід'ємний компонент будь-якої ігри ми вже згадували, але розберемо його детальніше. Для виявлення фізичних взаємодій між об'єктами в ігровому просторі, використовується компонент, що є невидимим для користувача, та який оточує форму об'єкта. Тобто він перебуває на відстані від зовсім іншого об'єкта, що також оточений коллайдером (оболонкою) [4]. Таким чином можна не тільки визначити, коли взаємодіють два коллайдери, але й передбачити зіткнення та вирішувати багато інших корисних завдань.

Техніку Ray Casting, яка окреслює Ray, можна використати як невидимий вектор променю, що проходить між двома точками в 3D просторі, а також для виявлення перетину коллайдера з іншими об'єктами в ігровому середовищі (рис. 1).

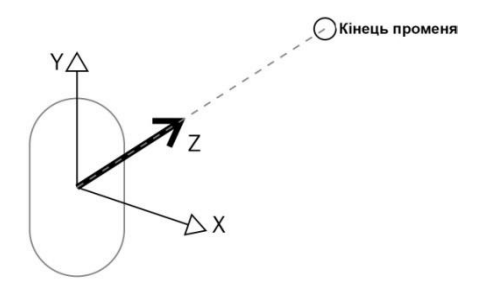

Рис. 1. Використання техніки Collider.Raycast.

Також цей уявний промінь можна застосувати для визначення відстані між двома різними об'єктами, що перебувають в ігровому просторі. Променю за необхідністю також можна задавати певну довжину, або дозволити іти до тих пір, поки не знайдеться об'єкт.

Написані за допомогою Unity3D ігри працюють з такими операційними системами: Windows, OS X, Windows Phone, Android, Apple iOS, Linux. Завдяки плеєру є також можливість підключення до браузера та розробки веб-додатка ігри. Тобто гра може працювати в різних середовищах таких як: Windows, Linux, Android, Web [5].

Коли об'єкт взаємодіє з будь-яким іншим об'єктом в ігровому просторі, інформація про подію зіткнення стає доступною. Далі записується різноманітна інформації на момент зіткнення, та функціональна частина ігри може відповісти на дану подію в режимі реального часу. Наприклад, у грі за участю фізичних властивостей, якщо об'єкт падає на землю з висоти, то функціональна частина ігрового середовища має визначити, яка частина об'єкта вдарилася об землю першою. З такою інформацією, є можливість правильно та реалістично контролювати реакцію об'єкта при зіткненні двох і більше ігрових об'єктів.

Розглянемо приклад відкриття дверей, в якому необхідно виявити зіткнення між коллайдером гравця і коллайдера в межах дверей або поблизу дверей. Коли зіткнення двох коллайдерів відбувається, повинна виконуватись якась логічна дія, яка відповідала б цій ситуації. Тобто потрібно дати можливість відкрити двері за умови, що в об'єкта гравця є відповідні можливості (ключ) та, що в подальшому пройти через двері (рис. 2).

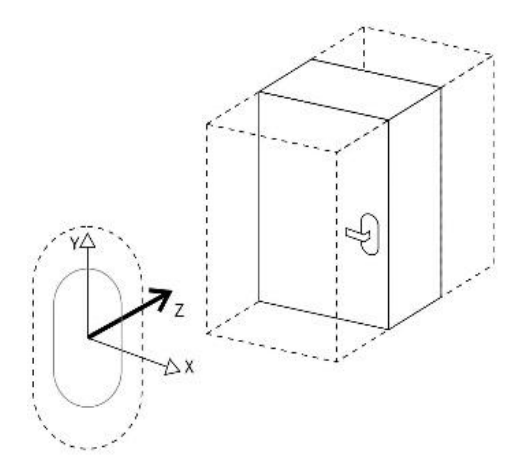

Рис. 2. Зіткнення двох ігрових об'єктів в ігровому просторі.

Сценарії програмуються на мові високого рівня С# платформи MonoDevelop та Microsoft Visual Studio Tools for Unity 2013. А також частково на мові JavaScript.

**За результатами проведеного** дослідження та беручи до уваги усе зазначене можна зробити висновок, що проектування та розробка 3D ігри з використанням технології Unity3D, та можливостями, що надає її функціональна частина розробнику в наш час має значну актуальність.

Варто зауважити також, що технологія розглянута в статі цілком вдала, та призначена перш за все для студентів та професійних розробників ігрових додатків, що хочуть попробувати себе в розробці та написанні високоякісних ігрових та програмних додатків. Адже ця технологія надає великі можливості та гнучкість при написанні грового додатку.

Також варто зазначити, що існують перспективи подальшого нарощення функціональних можливостей в ігровому додатку, як графічного, так і логічної взаємодії ігрових об'єктів. Це зумовлено тим, що ігрова логіка та різноманітні компоненти і ресурси, що використовувались в проекті розроблялись відповідним чином. Тай сама платформа Unity 4 надає певні функціональні можливості.

**1.** Ковтунець Т. С. Використання технології XNA для написання гри жанру платформер / Т. С. Ковтунець // Збірник студентських наукових праць. – № 1 (1). – Рівне: РВЦ МЕГУ ім. акад. С. Дем'янчука, 2014. – 188 стр. **2.** Blackman S. Beginning 3D Game Development with Unity  $4 / S$ . Blackman  $//$  Apress. – 2013. – 796 c. **3.** Ходос О. С. Обучение трехмерному моделированию в Unity3D / О. С. Ходос, Р. И. Баженов // Современные научные исследования и инновации. 2014. – № 6 [Электронный ресурс]. – Режим доступу : [http://web.snauka.ru/issues/2014/06/36167.](http://web.snauka.ru/issues/2014/06/36167) **4.** Goldston W. Unity Game Development Essentials / W. Goldstone; пер. с англ. ScarsSoul // Packt Publishing. – 2009. – 316 с. **5.** Руководство по Unity «Unity Manual» [Електроний ресурс]. – Режим доступу [: http://docs.unity3d.com/Manual/](http://docs.unity3d.com/Manual/)